# **MINIMUM SPANNING TREE**

- Prim-Jarnik algorithm
- Kruskal algorithm

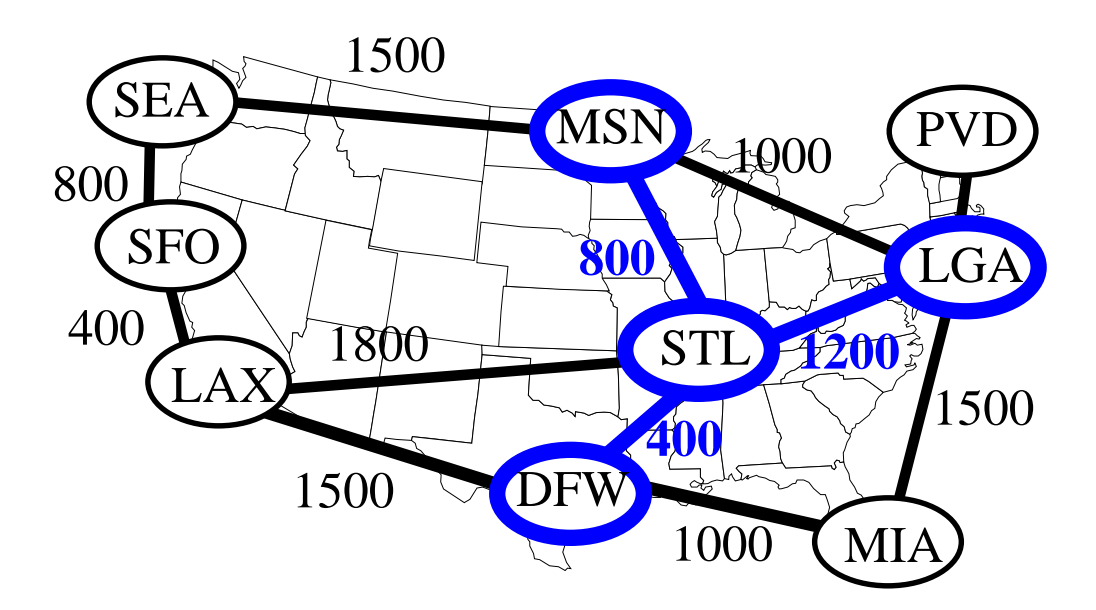

# **Minimum Spanning Tree**

- spanning tree of minimum total weight
- e.g., connect all the computers in a building with the least amount of cable
- example MIA **SEA** SFO PVD LAX **DFW** MSN LGA  $STL$   $1500$ 1500 800 400 1500 1000 200 1200 1000 400 800 1800
- not unique in general

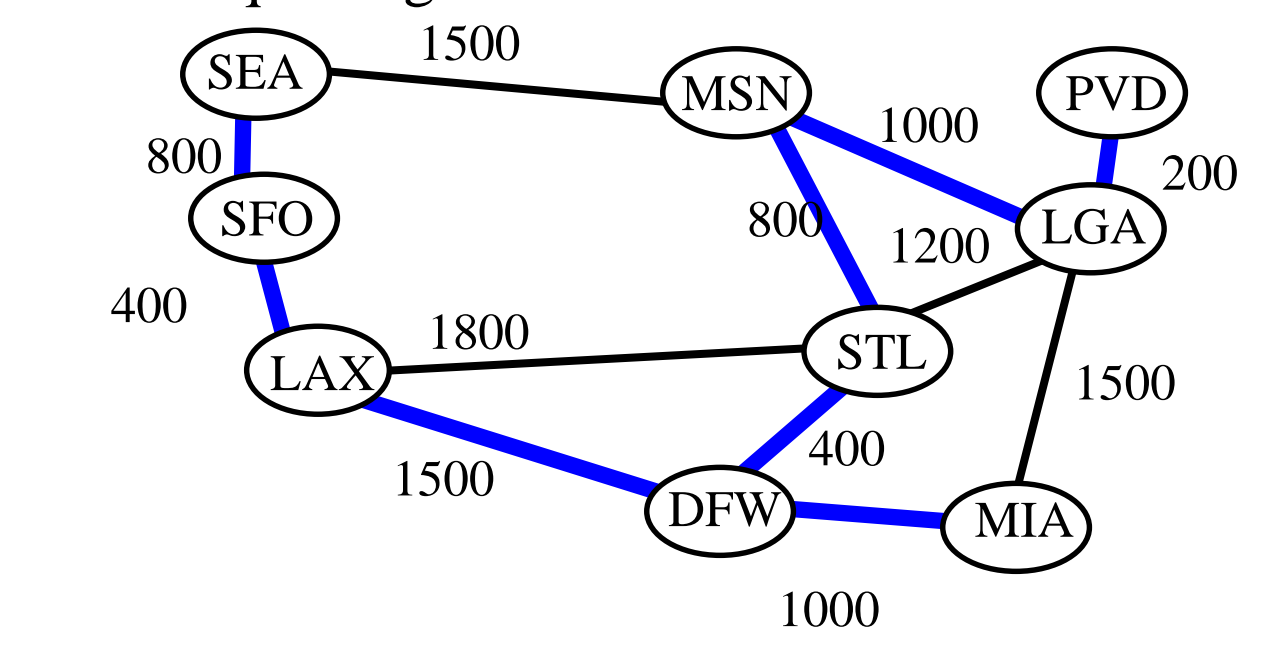

## **Prim-Jarnik Algorithm**

- similar to Dijkstra's algorithm
- grows the tree T one vertex at a time
- cloud covering the portion of T already computed
- labels  $D[v]$  associated with vertex v
- if v is not in the cloud, then  $D[v]$  is the minimum weight of an edge connecting v to the tree

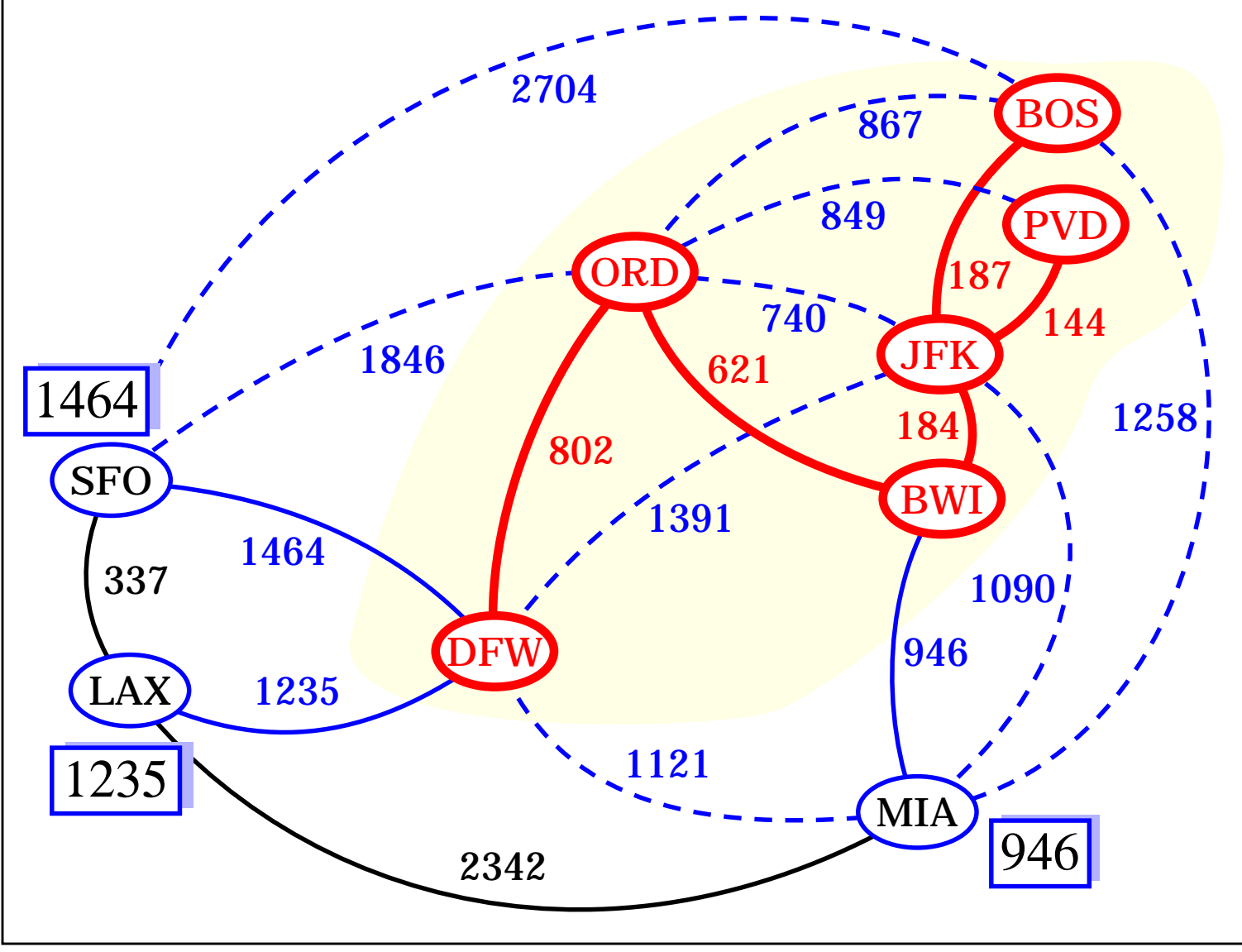

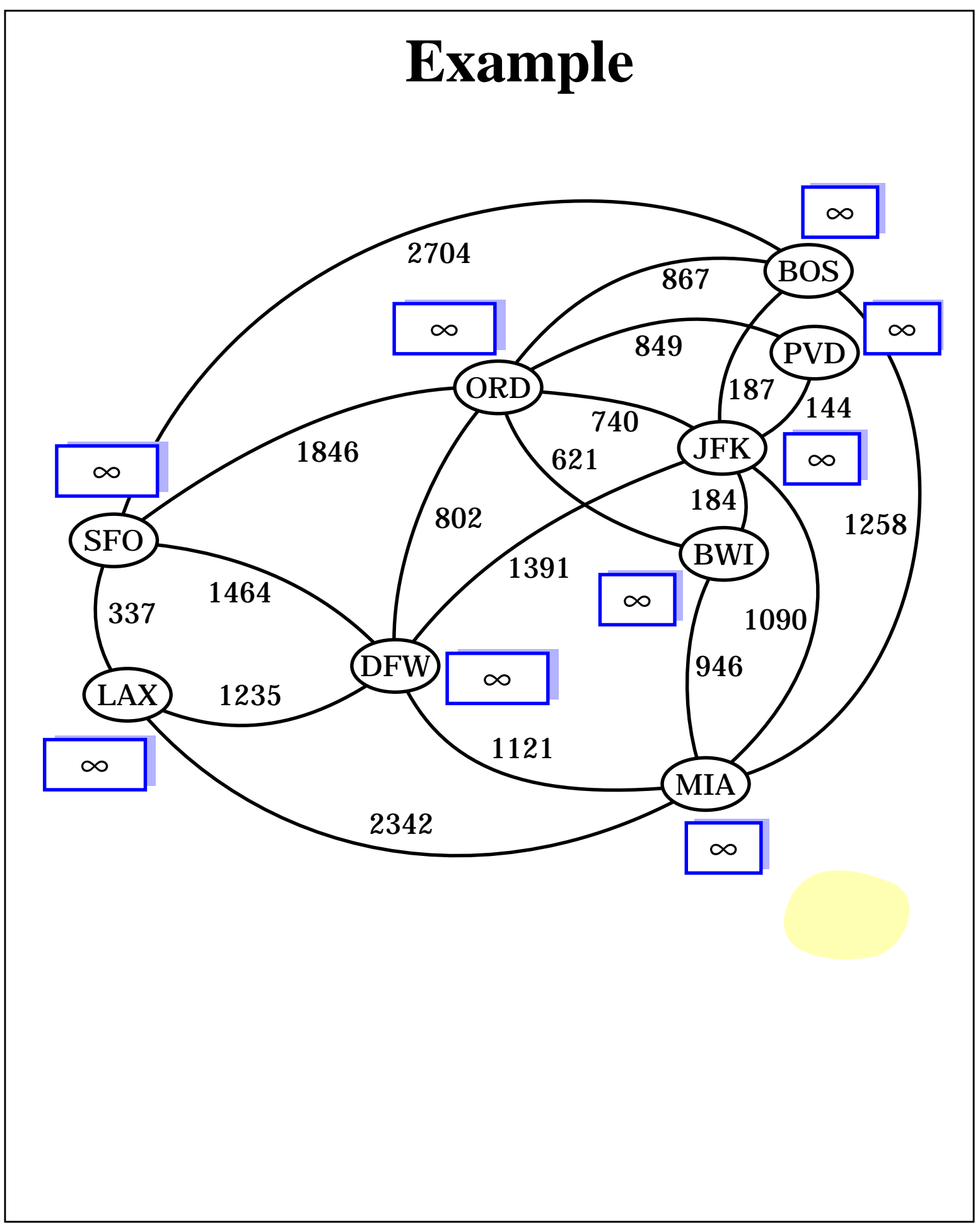

#### **Pseudo Code**

```
Algorithm PrimJarnik(G):
  Input: A weighted graph G.
  Output: A minimum spanning tree T for G.
pick any vertex v of G
{grow the tree starting with vertex v}
T \leftarrow \{v\}D[u] \leftarrow 0E[u] \leftarrow \varnothingfor each vertex u \neq v do
  D[u] \leftarrow +\inftylet Q be a priority queue that contains all the
    vertices using the D labels as keys
while Q \neq \emptyset do
    {pull u into the cloud C}
    u \leftarrow Q.removeMinElement()
    add vertex u and edge (u,E[u]) to T
    for each vertex z adjacent to u do
       if z is in Q
         {perform the relaxation operation on edge (u, z)}
         if weight(u, z) < D[z] then
           D[z] \leftarrow \text{weight}(u, z)E[z] \leftarrow (u, z)change the key of z in Q to D[z]
  return tree T
```
#### **Running Time**

 $T \leftarrow \{v\}$  $D[u] \leftarrow 0$  $E[u] \leftarrow \varnothing$ **for** each vertex  $u \neq v$  **do**  $D[u] \leftarrow +\infty$ let *Q* be a priority queue that contains all the vertices using the *D* labels as keys **while**  $Q \neq \emptyset$  **do**  $u \leftarrow Q$ .removeMinElement() add vertex *u* and edge (*u,E*[*u*]) to *T* **for** each vertex *z* adjacent to *u* **do if** *z* is in *Q* **if** weight $(u, z) < D[z]$  then  $D[z] \leftarrow$  weight $(u, z)$  $E[z] \leftarrow (u, z)$  change the key of *z* in *Q* to *D*[*z*] **return** tree *T*

 $O((n+m) \log n)$ 

## **Kruskal Algorithm**

- add the edges one at a time, by increasing weight
- accept an edge if it does not create a cycle

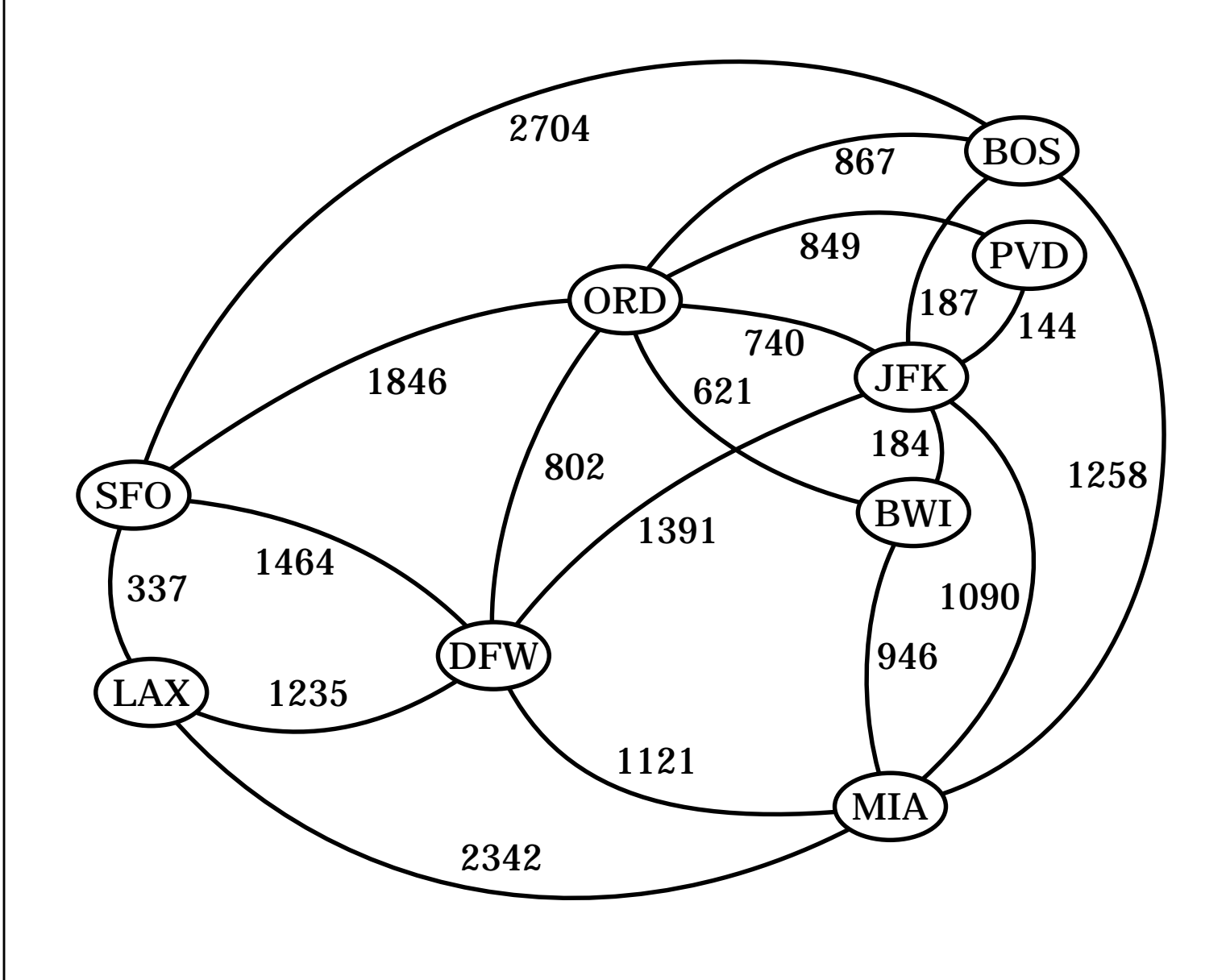

#### **Data Structure for Kruskal Algortihm**

- the algorithm maintains a forest of trees
- an edge is accepted it if connects vertices of distinct trees
- we need a data structure that maintains a partition, i.e.,a collection of disjoint sets, with the following operations
	- **find**(u): return the set storing u
	- **union**(u,v): replace the sets storing u and v with their union

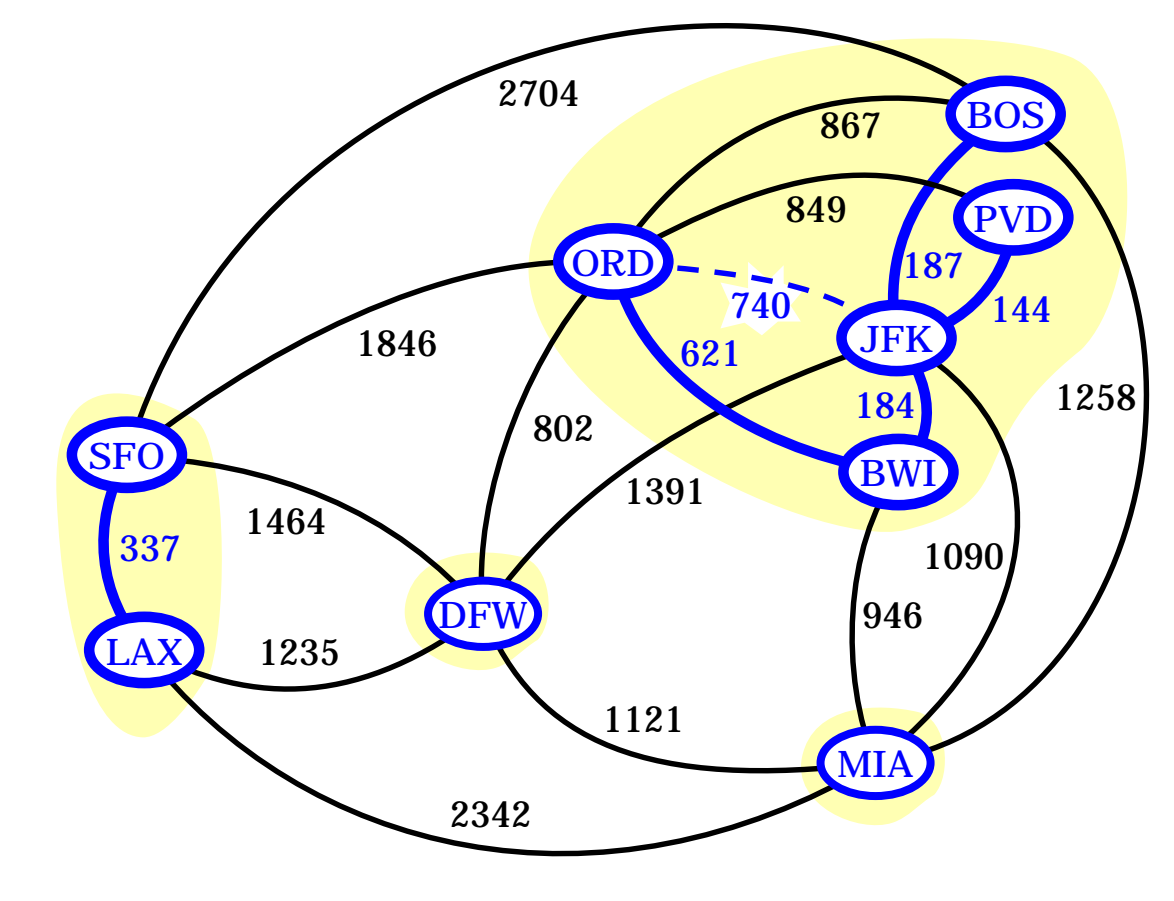

## **Representation of a Partition**

- each set is stored in a sequence
- each element has a reference back to the set

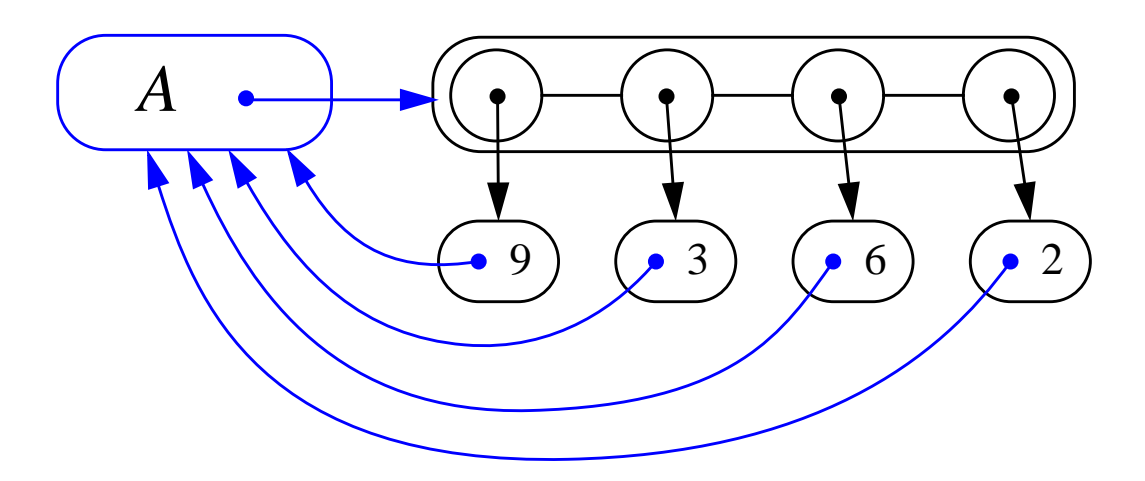

- operation **find**(u) takes O(1) time
- in operation **union**(u,v), we move the elements of the smaller set to the sequence of the larger set and update their references
- the time for operation  $union(u,v)$  is  $min(n_u, n_v)$ , where  $n_{\text{u}}$  and  $n_{\text{v}}$  are the sizes of the sets storing u and v
- whenever an element is processed, it goes into a set of size at least double
- hence, each element is processed at most log n times

#### **Pseudo Code**

#### **Algorithm** Kruskal(*G*):

Input: A weighted graph *G*. Output: A minimum spanning tree *T* for *G*.

let *P* be a partition of the vertices of *G*, where each vertex forms a separate set

let *Q* be a priority queue storing the edges of *G* and their weights

 $T \leftarrow \emptyset$ **while**  $Q \neq \emptyset$  **do**  $(u,v) \leftarrow Q$ .removeMinElement() **if**  $P$ *find*(u)  $\neq$   $P$ *find*(u) **then** add edge (u,v) to *T P.***union**(u,v)

**return** *T*

Running time:  $O((n+m) \log n)$